# **konan-sdk**

**Synapse Analytics**

**Feb 14, 2022**

# **INTRODUCTION**

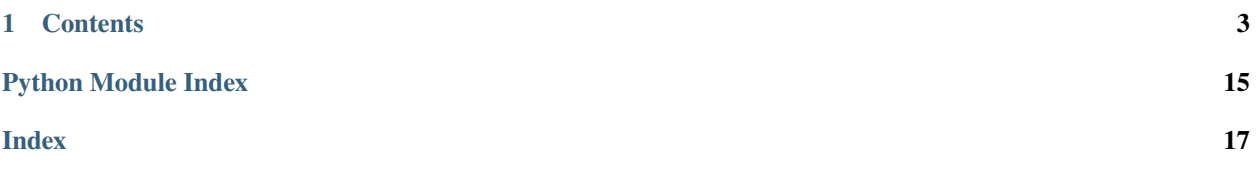

**konan-sdk** is a Python library for interacting with the APIs of [Konan,](https://konna.ai) the one-stop leading platform for Machine Learning and Data Science powered deployments. It is a fully supported package by the Konan team and offers seamless integration with the platform at large, allowing you to focus on what matters: *creating* and *consuming* your innovative AI models.

Check out the *[Usage](#page-6-1)* section for further information, including the *[Installation](#page-6-2)* steps of the project.

**Note:** This project is under active development.

### **CHAPTER**

### **ONE**

### **CONTENTS**

## <span id="page-6-1"></span><span id="page-6-0"></span>**1.1 Usage**

### <span id="page-6-2"></span>**1.1.1 Installation**

To use konan-sdk, first install it using pip:

(.venv) \$ pip install konan-sdk

### **1.1.2 Making a prediction**

To make a prediction, you can use the konan\_sdk.sdk.KonanSDK.predict() method:

For example:

```
from konan_sdk.sdk import KonanSDK
sdk = KonanSDK(verbose=False) # Initialize the SDK.
user = sdk.login("<email>", "<password>") # Login user your valid konan credentials
input_data = \{ "feature_1" : 1, "feature_2" : "abc", } \# Define the input data to be passed.˓→to your model
prediction_uuid, ml_output = sdk.predict("<deployment_uuid>", input_data) # Run the␣
˓→prediction
```
print(prediction\_uuid, ml\_output) # Print the returned output

### **1.1.3 Konan Model Creation**

You can also use **konan-sdk** to kickstart your AI model into production! The konan\_sdk.konan\_service subpackage provides all what you will need to transform your model's logic into a Konan-compatible Model.

Check out the [Konan Template Deployments repo](https://github.com/SynapseAnalytics/konan-template-deployments) and [Konan Docs](https://docs.konan.ai/guide-to-konan-deployments/bootstrapping) for more information on how to extend the konan\_sdk.konan\_service.\* classes to prepare your Konan-compatible Model.

# <span id="page-7-7"></span><span id="page-7-6"></span>**1.2 Konan Service Serializers**

<span id="page-7-4"></span>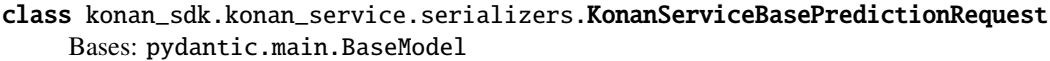

Predict Request serializer for input format validation.

<span id="page-7-0"></span>class konan\_sdk.konan\_service.serializers.KonanServiceBasePredictionResponse Bases: pydantic.main.BaseModel

Predict Response serializer for output format validation.

<span id="page-7-1"></span>class konan\_sdk.konan\_service.serializers.KonanServiceBaseFeedback(*\**, *prediction:* [ko-](#page-7-0)

nan\_sdk.konan\_service.serializers.KonanServic  $target: Any = None$  $target: Any = None$  $target: Any = None$ 

Bases: pydantic.main.BaseModel

Evaluation model for input format validation.

prediction: [konan\\_sdk.konan\\_service.serializers.KonanServiceBasePredictionResponse](#page-7-0) Past prediction output

target: Any

Target value provided by the /feeback Konan API

<span id="page-7-5"></span>class konan\_sdk.konan\_service.serializers.KonanServiceBaseEvaluateRequest(*\**, *data:*

*List*[konan\_sdk.konan\_service.serializ

Bases: pydantic.main.BaseModel

Evaluate Request serializer for input format validation.

- data: List[[konan\\_sdk.konan\\_service.serializers.KonanServiceBaseFeedback](#page-7-1)] List of past predictions along side their feedbacks
- <span id="page-7-2"></span>class konan\_sdk.konan\_service.serializers.KonanServicePredefinedMetricName(*value*) Bases: [str](https://docs.python.org/3/library/stdtypes.html#str), [enum.Enum](https://docs.python.org/3/library/enum.html#enum.Enum)

Enum for Konan's predefined metrics.

```
multi_label_confusion_matrix = 'multi_label_confusion_matrix'
    Multi label confusion matrix
```
confusion\_matrix = 'confusion\_matrix' Confusion Matrix

precision = 'precision' Precision

```
recall = 'recall'
    Recall
```
f1\_score = 'f1\_score' F1 Score

rmse = 'rmse'

RMSE

<span id="page-7-3"></span> $mae = 'mae'$ MAE

<span id="page-8-1"></span>class konan\_sdk.konan\_service.serializers.KonanServiceEvaluation(*\**, *metric\_name:*

*Union*[konan\_sdk.konan\_service.serializers.Konan *[str\]](https://docs.python.org/3/library/stdtypes.html#str)*, *metric\_value: [Any](https://docs.python.org/3/library/typing.html#typing.Any) = None*)

Bases: pydantic.main.BaseModel

A Konan Model's evaluation

#### metric\_name:

Union[[konan\\_sdk.konan\\_service.serializers.KonanServicePredefinedMetricName](#page-7-2), [str\]](https://docs.python.org/3/library/stdtypes.html#str) Name of the metric

metric\_value: Any Value of the metric

<span id="page-8-0"></span>class konan\_sdk.konan\_service.serializers.KonanServiceBaseEvaluateResponse(*\**, *results:*

*List*[konan\_sdk.konan\_service.seriali

Bases: pydantic.main.BaseModel

Evaluate Response serializer for output format validation.

results: List[[konan\\_sdk.konan\\_service.serializers.KonanServiceEvaluation](#page-7-3)] List of evaluations returned by the model

# **1.3 Konan Service Model**

class konan sdk.konan service.models.KonanServiceBaseModel Bases: [abc.ABC](https://docs.python.org/3/library/abc.html#abc.ABC)

abstract predict(*req:* [konan\\_sdk.konan\\_service.serializers.KonanServiceBasePredictionRequest](#page-7-4)) → *[konan\\_sdk.konan\\_service.serializers.KonanServiceBasePredictionResponse](#page-7-0)*

Predicts using the preprocessed\_input

**Parameters** req ([KonanServiceBasePredictionRequest](#page-7-4)) – raw request data from API

**Returns** This will be the response returned by the API.

**Return type** *[KonanServiceBasePredictionResponse](#page-7-0)*

abstract evaluate(*req:* [konan\\_sdk.konan\\_service.serializers.KonanServiceBaseEvaluateRequest](#page-7-5)) → *[konan\\_sdk.konan\\_service.serializers.KonanServiceBaseEvaluateResponse](#page-8-0)*

Evaluates the model using past predictions and their feedback

**Parameters** req ([KonanServiceBaseEvaluateRequest](#page-7-5)) – raw request data from API

**Returns** This will be the response returned by the API

**Return type** *[KonanServiceBaseEvaluateResponse](#page-8-0)*

# <span id="page-9-0"></span>**1.4 Konan Service**

class konan\_sdk.konan\_service.services.KonanService(*predict\_request\_class: typing.Type*, *predict\_response\_class: typing.Type*, *model\_class: typing.Type*, *feedback\_target\_class: typing.Optional[typing.Type] = None*, *evaluate\_response\_class: typing.Type = <class 'konan\_sdk.konan\_service.serializers.KonanServiceBaseEvaluateResp \*model\_args*, *\*\*model\_kwargs*)

Bases: [object](https://docs.python.org/3/library/functions.html#object)

Class that implements a Konan webservice

\_\_init\_\_(*predict\_request\_class: typing.Type*, *predict\_response\_class: typing.Type*, *model\_class: typing.Type*, *feedback\_target\_class: typing.Optional[typing.Type] = None*, *evaluate\_response\_class: typing.Type = <class 'konan\_sdk.konan\_service.serializers.KonanServiceBaseEvaluateResponse'>*, *\*model\_args*, *\*\*model\_kwargs*) → [None](https://docs.python.org/3/library/constants.html#None)

Initializes a konan service

#### **Parameters**

- predict\_request\_class (Type) Type of a prediction request. Should be a class that inherits from KonanServiceBasePredictionRequest
- predict\_response\_class (Type) Type of a prediction response. Should be a class that inherits from KonanServiceBasePredictionResponse
- model\_class  $(Type)$  Type of the model that does the prediction. Should be a class that inherits from KonanServiceBaseModel. Must implement the predict() and evaluate() methods
- feedback\_target\_class (Type, optional) Type of feedback target. Defaults to value of predict\_response\_class if None.
- evaluate\_response\_class (Type, optional) Type of an evaluation response. Should be a class that inherits from KonanServiceBaseEvaluateResponse, defaults to KonanServiceBaseEvaluateResponse

#### **Returns** None

**Return type** Type

# **1.5 KonanSDK**

class konan\_sdk.sdk.KonanSDK(*auth\_url='https://auth.konan.ai'*, *api\_url='https://api.konan.ai'*, *verbose=False*)

Bases: [object](https://docs.python.org/3/library/functions.html#object)

konan-sdk's main class for API integration.

\_\_init\_\_(*auth\_url='https://auth.konan.ai'*, *api\_url='https://api.konan.ai'*, *verbose=False*)

**login**(*email: [str](https://docs.python.org/3/library/stdtypes.html#str)*, *password: str*)  $\rightarrow$  [None](https://docs.python.org/3/library/constants.html#None) Login to Konan with user credentials

<span id="page-10-0"></span>**Parameters**

- **email**  $(str)$  $(str)$  $(str)$  email of registered user
- password  $(str)$  $(str)$  $(str)$  password of registered user

create\_deployment(*name: [str](https://docs.python.org/3/library/stdtypes.html#str)*, *docker\_credentials:* [konan\\_sdk.konan\\_types.KonanDockerCredentials,](#page-11-0) *docker\_image:* [konan\\_sdk.konan\\_types.KonanDockerImage](#page-11-1)) → *[konan\\_sdk.konan\\_types.KonanDeploymentCreationResponse](#page-13-0)*

Call the create deployment function

#### **Parameters**

- **name**  $(str)$  $(str)$  $(str)$  name of the deployment to create
- docker\_credentials ([KonanDockerCredentials](#page-11-0)) credentials for the docker registry to use
- docker\_image ([KonanDockerImage](#page-11-1)) docker image information

**Returns** konan\_deployment\_creation\_response

**Return type** *[KonanDeploymentCreationResponse](#page-13-0)*

**predict**(*deployment uuid: [str](https://docs.python.org/3/library/stdtypes.html#str), input data:*  $Union[Dict, str]$  $Union[Dict, str]$  $Union[Dict, str]$  $Union[Dict, str]$   $\rightarrow$  [Tuple\[](https://docs.python.org/3/library/typing.html#typing.Tuple)[str,](https://docs.python.org/3/library/stdtypes.html#str) [Dict\]](https://docs.python.org/3/library/typing.html#typing.Dict) Call the predict function for a given deployment

#### **Parameters**

- deployment\_uuid  $(str)$  $(str)$  $(str)$  uuid of deployment to use for prediction
- input\_data (Union [Dict,  $strJ$ ) data to pass to the model

**Returns** A tuple of prediction uuid and the prediction output

**Return type** Tuple[\[str,](https://docs.python.org/3/library/stdtypes.html#str) Dict]

evaluate(*deployment\_uuid: [str](https://docs.python.org/3/library/stdtypes.html#str)*, *start\_time: [datetime.datetime](https://docs.python.org/3/library/datetime.html#datetime.datetime)*, *end\_time: [datetime.datetime](https://docs.python.org/3/library/datetime.html#datetime.datetime)*) → [List\[](https://docs.python.org/3/library/typing.html#typing.List)*[konan\\_sdk.konan\\_metrics.KonanBaseMetric](#page-14-0)*]

Call the evaluate function for a given deployment

#### **Parameters**

- deployment\_uuid  $(str)$  $(str)$  $(str)$  uuid of deployment to use for evaluation
- start\_time ([datetime.datetime](https://docs.python.org/3/library/datetime.html#datetime.datetime)) use predictins made at or after this time
- end\_time ([datetime.datetime](https://docs.python.org/3/library/datetime.html#datetime.datetime)) use predictins made before or at this time

**Returns** A model evaluation object

#### **Return type** EvaluateEndpoint.ResponseObject

**feedback**(*deployment uuid: [str](https://docs.python.org/3/library/stdtypes.html#str). feedbacks: List*[konan sdk.konan types.KonanFeedbackSubmission])  $\rightarrow$ *[konan\\_sdk.konan\\_types.KonanFeedbacksResult](#page-14-1)*

Call the feedback function for a given deployment

#### **Parameters**

- deployment\_uuid  $(str)$  $(str)$  $(str)$  uuid of deployment to use for prediction
- feedbacks (List [[KonanFeedbackSubmission](#page-13-1)]) feedback objects to register with the deployment

**Returns** feedback result

**Return type** *[KonanFeedbacksResult](#page-14-1)*

```
delete_deployment(deployment_uuid: str) → bool
```
Call the delete function for a given deployment WARNING: Using this method with a valid deployment\_uuid will DELETE it!! :param deployment\_uuid: uuid of deployment to delete :type deployment\_uuid: str :return: success :rtype: bool

# <span id="page-11-2"></span>**1.6 Konan Types**

class konan\_sdk.konan\_types.KonanCredentials(*email: [str](https://docs.python.org/3/library/stdtypes.html#str)*, *password: [str](https://docs.python.org/3/library/stdtypes.html#str)*) Bases: [object](https://docs.python.org/3/library/functions.html#object)

Credentials to use to authenticate with the Konan API.

 $\text{unit}$  (*email: [str](https://docs.python.org/3/library/stdtypes.html#str), password: str*)  $\rightarrow$  [None](https://docs.python.org/3/library/constants.html#None) Initialize a new KonanCredentials.

#### **Parameters**

- email  $(str)$  $(str)$  $(str)$  email address
- password  $(str)$  $(str)$  $(str)$  password
- class konan\_sdk.konan\_types.KonanTokens(*access: [str](https://docs.python.org/3/library/stdtypes.html#str)*, *refresh: [str](https://docs.python.org/3/library/stdtypes.html#str)*) Bases: [object](https://docs.python.org/3/library/functions.html#object)

API Token retrieved by successfully authenticating with the Konan API.

 $\text{unit}$  (*access: [str](https://docs.python.org/3/library/stdtypes.html#str), refresh: str*)  $\rightarrow$  [None](https://docs.python.org/3/library/constants.html#None) Initialize a new KonanTokens.

#### **Parameters**

- $access(str)$  $access(str)$  $access(str)$  Konan access token
- refresh  $(str)$  $(str)$  $(str)$  Konan refresh token
- class konan\_sdk.konan\_types.KonanPrediction(*uuid: [str](https://docs.python.org/3/library/stdtypes.html#str)*, *output: [Dict](https://docs.python.org/3/library/typing.html#typing.Dict)*)

Bases: [object](https://docs.python.org/3/library/functions.html#object)

Successful prediction registered with the Konan API.

 $\text{unit}$ <sub>-</sub> $(uuid: str, output: Dict) \rightarrow \text{None}$  $(uuid: str, output: Dict) \rightarrow \text{None}$  $(uuid: str, output: Dict) \rightarrow \text{None}$  $(uuid: str, output: Dict) \rightarrow \text{None}$  $(uuid: str, output: Dict) \rightarrow \text{None}$  $(uuid: str, output: Dict) \rightarrow \text{None}$  $(uuid: str, output: Dict) \rightarrow \text{None}$ Initialize a new KonanPrediction.

#### **Parameters**

- uuid  $(str)$  $(str)$  $(str)$  Prediction uuid
- output  $(Dict)$  Live model output
- <span id="page-11-0"></span>class konan\_sdk.konan\_types.KonanDockerCredentials(*username: [str](https://docs.python.org/3/library/stdtypes.html#str)*, *password: [str](https://docs.python.org/3/library/stdtypes.html#str)*) Bases: [object](https://docs.python.org/3/library/functions.html#object)

Credentials to use to authenticate with the Docker ContainerRegistry.

<span id="page-11-1"></span> $\text{unit}$ *(username: [str](https://docs.python.org/3/library/stdtypes.html#str), password: str)*  $\rightarrow$  [None](https://docs.python.org/3/library/constants.html#None) Initialize a new KonanDockerCredentials.

#### **Parameters**

- username  $(str)$  $(str)$  $(str)$  username
- password  $(str)$  $(str)$  $(str)$  password

```
class konan_sdk.konan_types.KonanDockerImage(url: str, exposed_port: int)
     Bases: object
```
Docker image to use for Konan Model creation.

 $\text{unit}$ <sub>-</sub> $(\text{url: str, exposed\_port: int}) \rightarrow \text{None}$  $(\text{url: str, exposed\_port: int}) \rightarrow \text{None}$  $(\text{url: str, exposed\_port: int}) \rightarrow \text{None}$  $(\text{url: str, exposed\_port: int}) \rightarrow \text{None}$  $(\text{url: str, exposed\_port: int}) \rightarrow \text{None}$  $(\text{url: str, exposed\_port: int}) \rightarrow \text{None}$  $(\text{url: str, exposed\_port: int}) \rightarrow \text{None}$ Initialize a new KonanDockerImage.

**Parameters**

- $url (str) URL of the docker image$  $url (str) URL of the docker image$  $url (str) URL of the docker image$
- exposed\_port ([int](https://docs.python.org/3/library/functions.html#int)) Port number that hte docker image exposes its services at

class konan\_sdk.konan\_types.KonanDeploymentCreationRequest(*name: [str](https://docs.python.org/3/library/stdtypes.html#str)*, *docker\_credentials:* [ko](#page-11-0)[nan\\_sdk.konan\\_types.KonanDockerCredentials,](#page-11-0) *docker\_image:* [ko](#page-11-1)[nan\\_sdk.konan\\_types.KonanDockerImage](#page-11-1))

Bases: [object](https://docs.python.org/3/library/functions.html#object)

Information required to issue a create a new Konan Deployment.

\_\_init\_\_(*name: [str](https://docs.python.org/3/library/stdtypes.html#str)*, *docker\_credentials:* [konan\\_sdk.konan\\_types.KonanDockerCredentials,](#page-11-0) *docker\_image:* [konan\\_sdk.konan\\_types.KonanDockerImage](#page-11-1))  $\rightarrow$  [None](https://docs.python.org/3/library/constants.html#None)

Initialize a new KonanDeploymentCreationRequest.

#### **Parameters**

- name  $(str)$  $(str)$  $(str)$  Name of the new Konan Deployment.
- docker\_credentials ([KonanDockerCredentials](#page-11-0)) Credentials of the Docker Container Registry to use
- docker\_image ([KonanDockerImage](#page-11-1)) Docker Image to use as the Konan Model

<span id="page-12-0"></span>class konan\_sdk.konan\_types.KonanDeploymentErrorType(*value*)

Bases: [enum.Enum](https://docs.python.org/3/library/enum.html#enum.Enum)

Different error types possibly returned by the Konan API when attempting to create a new Konan Deployment.

```
Parameters Enum[type]) – [description]
```

```
Image = 'image'Deployment Image Error
```

```
HealthEndpoint = 'health_endpoint'
    Healthz Error
```
ExposedPort = 'exposed\_port' Exposed Port Error

<span id="page-12-2"></span>class konan\_sdk.konan\_types.KonanDeploymentError(*type:* [ko-](#page-12-0)

[nan\\_sdk.konan\\_types.KonanDeploymentErrorType,](#page-12-0)

*message: [str](https://docs.python.org/3/library/stdtypes.html#str)*)

Bases: [object](https://docs.python.org/3/library/functions.html#object)

Error returned by the Konan API when attempting to create a new Konan Deployment.

<span id="page-12-1"></span> $\text{unit}$  (*type:* konan sdk.konan types.KonanDeploymentErrorType, *message: [str](https://docs.python.org/3/library/stdtypes.html#str)*)  $\rightarrow$  [None](https://docs.python.org/3/library/constants.html#None) Initialize a new KonanDeploymentError.

**Parameters**

- type ([KonanDeploymentErrorType](#page-12-0)) Type of the error encountered
- message  $(str)$  $(str)$  $(str)$  Message of the error encountered

<span id="page-13-2"></span>class konan\_sdk.konan\_types.KonanDeployment(*uuid: [str](https://docs.python.org/3/library/stdtypes.html#str)*, *name: [str](https://docs.python.org/3/library/stdtypes.html#str)*, *created\_at: [datetime.datetime](https://docs.python.org/3/library/datetime.html#datetime.datetime)*) Bases: [object](https://docs.python.org/3/library/functions.html#object)

Konan Deployment.

 $\text{unit}$  (*uuid: [str](https://docs.python.org/3/library/stdtypes.html#str), name: str, created\_at: [datetime.datetime](https://docs.python.org/3/library/datetime.html#datetime.datetime)*)  $\rightarrow$  [None](https://docs.python.org/3/library/constants.html#None) Initialize a new KonanDeployment.

**Parameters**

- uuid  $(str)$  $(str)$  $(str)$  UUID of the Konan Deployment
- name  $(str)$  $(str)$  $(str)$  Name of the Konan Deployment
- created\_at  $(d\tt{active}.d\tt{active})$  Konan Deployment creation date and time

<span id="page-13-0"></span>class konan\_sdk.konan\_types.KonanDeploymentCreationResponse(*deployment:* [ko-](#page-12-1)

[nan\\_sdk.konan\\_types.KonanDeployment,](#page-12-1) *errors: [List\[](https://docs.python.org/3/library/typing.html#typing.List)*[konan\\_sdk.konan\\_types.KonanDeploymentError](#page-12-2)*]*, *container\_logs: [str](https://docs.python.org/3/library/stdtypes.html#str)*)

Bases: [object](https://docs.python.org/3/library/functions.html#object)

Information returned by the Konan API when attempting to create a new Konan Deployment.

\_\_init\_\_(*deployment:* [konan\\_sdk.konan\\_types.KonanDeployment,](#page-12-1) *errors:*

*[List\[](https://docs.python.org/3/library/typing.html#typing.List)*[konan\\_sdk.konan\\_types.KonanDeploymentError](#page-12-2)*]*, *container\_logs: [str](https://docs.python.org/3/library/stdtypes.html#str)*) → [None](https://docs.python.org/3/library/constants.html#None) Initialize a new KonanDeploymentCreationResponse.

#### **Parameters**

- deployment ([KonanDeployment](#page-12-1)) Konan Deployment Created
- errors (List [[KonanDeploymentError](#page-12-2)]) Errors encountered when attempting to create the new Konan Deployment
- container\_logs  $(str)$  $(str)$  $(str)$  Container logs genered when creating the new Konan Deployment

class konan\_sdk.konan\_types.KonanTimeWindow(*start\_time: [datetime.datetime](https://docs.python.org/3/library/datetime.html#datetime.datetime)*, *end\_time:*

*[datetime.datetime](https://docs.python.org/3/library/datetime.html#datetime.datetime)*)

Bases: [object](https://docs.python.org/3/library/functions.html#object)

Konan Time Window of certain events.

\_\_init\_\_(*start\_time: [datetime.datetime](https://docs.python.org/3/library/datetime.html#datetime.datetime)*, *end\_time: [datetime.datetime](https://docs.python.org/3/library/datetime.html#datetime.datetime)*) → [None](https://docs.python.org/3/library/constants.html#None) Initialize a new KonanTimeWindow.

#### **Parameters**

- start\_time ([datetime.datetime](https://docs.python.org/3/library/datetime.html#datetime.datetime)) Starting date and time of events to consider
- end\_time ([datetime.datetime](https://docs.python.org/3/library/datetime.html#datetime.datetime)) Ending date and time of events to consider
- <span id="page-13-1"></span>class konan\_sdk.konan\_types.KonanFeedbackSubmission(*prediction\_uuid: [str](https://docs.python.org/3/library/stdtypes.html#str)*, *target: [Union](https://docs.python.org/3/library/typing.html#typing.Union)[\[Dict,](https://docs.python.org/3/library/typing.html#typing.Dict) [str\]](https://docs.python.org/3/library/stdtypes.html#str)*) Bases: [object](https://docs.python.org/3/library/functions.html#object)

Konan Feedback to send to the Konan API.

\_\_init\_\_(*prediction\_uuid: [str](https://docs.python.org/3/library/stdtypes.html#str)*, *target: [Union](https://docs.python.org/3/library/typing.html#typing.Union)[\[Dict,](https://docs.python.org/3/library/typing.html#typing.Dict) [str\]](https://docs.python.org/3/library/stdtypes.html#str)*) → [None](https://docs.python.org/3/library/constants.html#None) Initialize a new KonanFeedbackSubmission.

#### **Parameters**

• prediction\_uuid  $(str)$  $(str)$  $(str)$  – Prediction UUID to provide the Feedback for

• target (Union [Dict,  $str$ ]) – Ground Truth Target

<span id="page-14-4"></span><span id="page-14-2"></span>class konan\_sdk.konan\_types.KonanFeedbackStatus(*prediction\_uuid: [str](https://docs.python.org/3/library/stdtypes.html#str)*, *status: [int](https://docs.python.org/3/library/functions.html#int)*, *message: [str](https://docs.python.org/3/library/stdtypes.html#str)*) Bases: [object](https://docs.python.org/3/library/functions.html#object)

Feedback Status returned by the Konan API.

 $\text{unit}$  (*prediction uuid: [str](https://docs.python.org/3/library/stdtypes.html#str), status: [int](https://docs.python.org/3/library/functions.html#int), message: str*)  $\rightarrow$  [None](https://docs.python.org/3/library/constants.html#None) Initialize a new KonanFeedbackStatus.

**Parameters**

- prediction\_uuid  $(str)$  $(str)$  $(str)$  Prediction UUID
- status  $(int)$  $(int)$  $(int)$  Feedback status integer
- message  $(str)$  $(str)$  $(str)$  Feedback status message

<span id="page-14-1"></span>class konan\_sdk.konan\_types.KonanFeedbacksResult(*feedbacks\_status:*

*[List\[](https://docs.python.org/3/library/typing.html#typing.List)*[konan\\_sdk.konan\\_types.KonanFeedbackStatus](#page-14-2)*]*, *success\_count: [int](https://docs.python.org/3/library/functions.html#int)*, *failure\_count: [int](https://docs.python.org/3/library/functions.html#int)*, *total\_count: [int](https://docs.python.org/3/library/functions.html#int)*)

Bases: [object](https://docs.python.org/3/library/functions.html#object)

Bulk results of the Konan API when submitting Feedbacks.

\_\_init\_\_(*feedbacks\_status: [List\[](https://docs.python.org/3/library/typing.html#typing.List)*[konan\\_sdk.konan\\_types.KonanFeedbackStatus](#page-14-2)*]*, *success\_count: [int](https://docs.python.org/3/library/functions.html#int)*, *failure\_count: [int](https://docs.python.org/3/library/functions.html#int), total\_count: int*)  $\rightarrow$  [None](https://docs.python.org/3/library/constants.html#None) Initialize a new KonanFeedbacksResult.

**Parameters**

- feedbacks\_status (List [[KonanFeedbackStatus](#page-14-2)]) Status of all submitted Feedbacks
- success\_count  $(int)$  $(int)$  $(int)$  Number of successfully created Feedbacks
- failure\_count  $(int)$  $(int)$  $(int)$  Number of failed Feedbacks to create
- total\_count ([int](https://docs.python.org/3/library/functions.html#int)) Total number of Feedbacks submitted

# <span id="page-14-3"></span>**1.7 Konan Metrics**

<span id="page-14-0"></span>class konan\_sdk.konan\_metrics.KonanBaseMetric(*value: [Any](https://docs.python.org/3/library/typing.html#typing.Any)*, *\*\*kwargs*)

Bases: [abc.ABC](https://docs.python.org/3/library/abc.html#abc.ABC)

Base class for Konan\*Metric classes.

abstract property name: [str](https://docs.python.org/3/library/stdtypes.html#str) Return the name of the Konan\*Metric.

**Returns** Metric name

**Return type** [str](https://docs.python.org/3/library/stdtypes.html#str)

\_\_init\_\_(*value: [Any](https://docs.python.org/3/library/typing.html#typing.Any)*, *\*\*kwargs*) Initialize a new Konan\*Metric object.

Parameters value (Any) – Metric value

class konan\_sdk.konan\_metrics.KonanRMSEMetric(*value: [Any](https://docs.python.org/3/library/typing.html#typing.Any)*, *\*\*kwargs*) Bases: [konan\\_sdk.konan\\_metrics.KonanBaseMetric](#page-14-0)

Konan RMSE Metric.

<span id="page-15-0"></span>property name: [str](https://docs.python.org/3/library/stdtypes.html#str) Return the name of the Konan\*Metric.

**Returns** Metric name

#### **Return type** [str](https://docs.python.org/3/library/stdtypes.html#str)

class konan\_sdk.konan\_metrics.KonanMAEMetric(*value: [Any](https://docs.python.org/3/library/typing.html#typing.Any)*, *\*\*kwargs*) Bases: [konan\\_sdk.konan\\_metrics.KonanBaseMetric](#page-14-0)

Konan MAE Metric.

property name: [str](https://docs.python.org/3/library/stdtypes.html#str) Return the name of the Konan\*Metric.

**Returns** Metric name

#### **Return type** [str](https://docs.python.org/3/library/stdtypes.html#str)

class konan\_sdk.konan\_metrics.KonanPrecisionMetric(*value: [Any](https://docs.python.org/3/library/typing.html#typing.Any)*, *\*\*kwargs*)

Bases: [konan\\_sdk.konan\\_metrics.KonanBaseMetric](#page-14-0)

Konan Precision Metric.

property name: [str](https://docs.python.org/3/library/stdtypes.html#str) Return the name of the Konan\*Metric.

**Returns** Metric name

#### **Return type** [str](https://docs.python.org/3/library/stdtypes.html#str)

class konan\_sdk.konan\_metrics.KonanRecallMetric(*value: [Any](https://docs.python.org/3/library/typing.html#typing.Any)*, *\*\*kwargs*) Bases: [konan\\_sdk.konan\\_metrics.KonanBaseMetric](#page-14-0)

Konan Recall Metric.

property name: [str](https://docs.python.org/3/library/stdtypes.html#str) Return the name of the Konan\*Metric.

**Returns** Metric name

#### **Return type** [str](https://docs.python.org/3/library/stdtypes.html#str)

class konan\_sdk.konan\_metrics.KonanF1ScoreMetric(*value: [Any](https://docs.python.org/3/library/typing.html#typing.Any)*, *\*\*kwargs*) Bases: [konan\\_sdk.konan\\_metrics.KonanBaseMetric](#page-14-0)

Konan F1 Score Metric.

property name: [str](https://docs.python.org/3/library/stdtypes.html#str)

Return the name of the Konan\*Metric.

**Returns** Metric name

#### **Return type** [str](https://docs.python.org/3/library/stdtypes.html#str)

class konan\_sdk.konan\_metrics.KonanConfusionMatrixMetric(*value: [Any](https://docs.python.org/3/library/typing.html#typing.Any)*, *\*\*kwargs*) Bases: [konan\\_sdk.konan\\_metrics.KonanBaseMetric](#page-14-0)

Konan Confusion Matrix Metric.

#### property name: [str](https://docs.python.org/3/library/stdtypes.html#str)

Return the name of the Konan\*Metric.

**Returns** Metric name

**Return type** [str](https://docs.python.org/3/library/stdtypes.html#str)

<span id="page-16-0"></span>class konan\_sdk.konan\_metrics.KonanMultiLabelConfusionMatrixMetric(*value: [Any](https://docs.python.org/3/library/typing.html#typing.Any)*, *\*\*kwargs*) Bases: [konan\\_sdk.konan\\_metrics.KonanBaseMetric](#page-14-0)

Konan Multi Label Confusion Matrix Metric.

property name: [str](https://docs.python.org/3/library/stdtypes.html#str) Return the name of the Konan\*Metric.

**Returns** Metric name

**Return type** [str](https://docs.python.org/3/library/stdtypes.html#str)

class konan\_sdk.konan\_metrics.KonanCustomMetric(*value: [Any](https://docs.python.org/3/library/typing.html#typing.Any)*, *name='undefined'*, *\*\*kwargs*) Bases: [konan\\_sdk.konan\\_metrics.KonanBaseMetric](#page-14-0)

Konan Custom Metric.

property name: [str](https://docs.python.org/3/library/stdtypes.html#str) Return the name of the Konan Custom Metric.

**Returns** Custom Konan Metric name

**Return type** [str](https://docs.python.org/3/library/stdtypes.html#str)

\_\_init\_\_(*value: [Any](https://docs.python.org/3/library/typing.html#typing.Any)*, *name='undefined'*, *\*\*kwargs*) Initialize a new KonanCustomMetric

#### **Parameters**

- value  $(Any)$  Metric value
- name  $(str, optional)$  $(str, optional)$  $(str, optional)$  Metric name, defaults to "undefined"

# **PYTHON MODULE INDEX**

<span id="page-18-0"></span>k

konan\_sdk.konan\_metrics, [11](#page-14-3) konan\_sdk.konan\_service.serializers, [4](#page-7-6) konan\_sdk.konan\_types, [8](#page-11-2)

# **INDEX**

<span id="page-20-0"></span>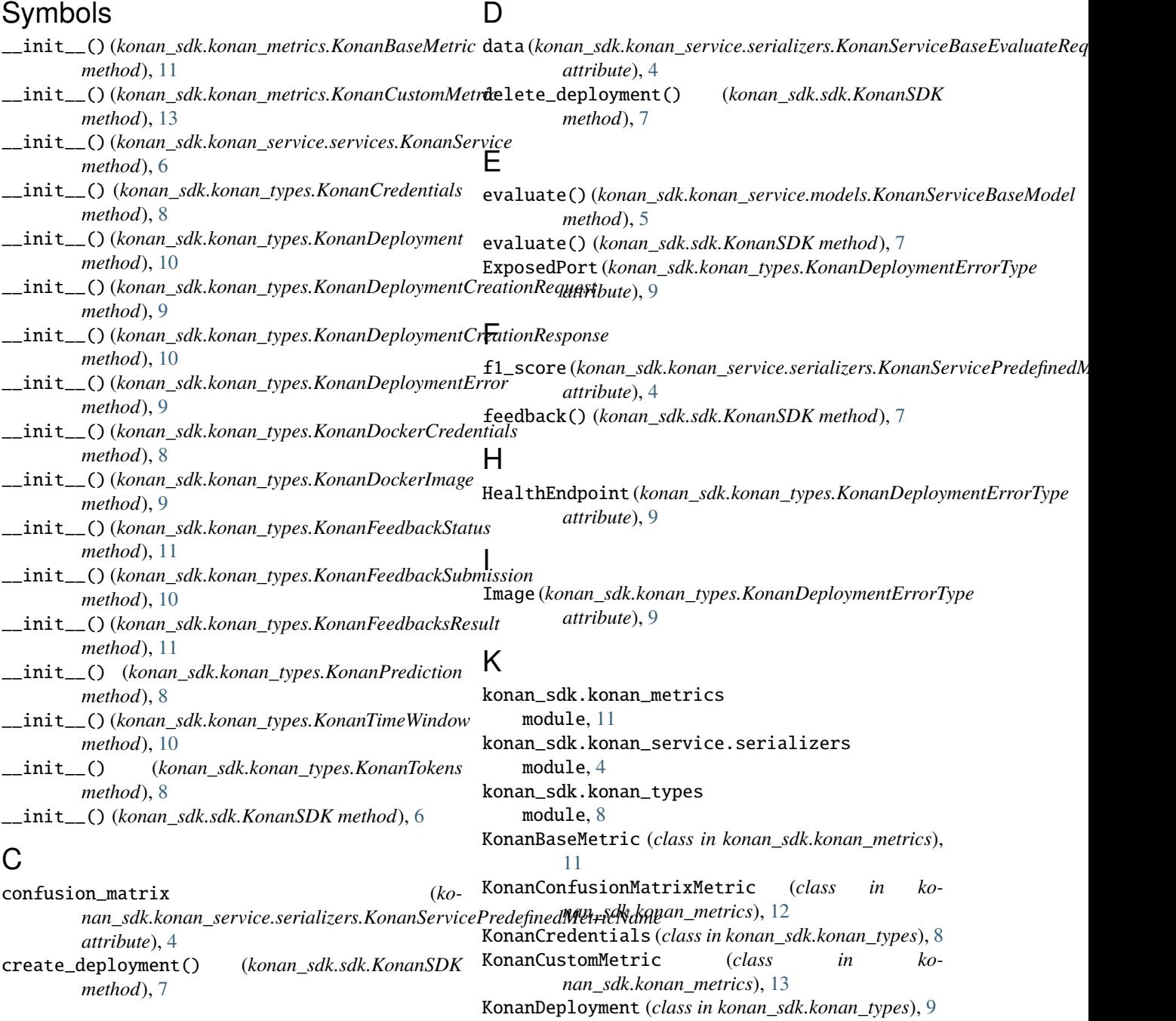

#### **konan-sdk**

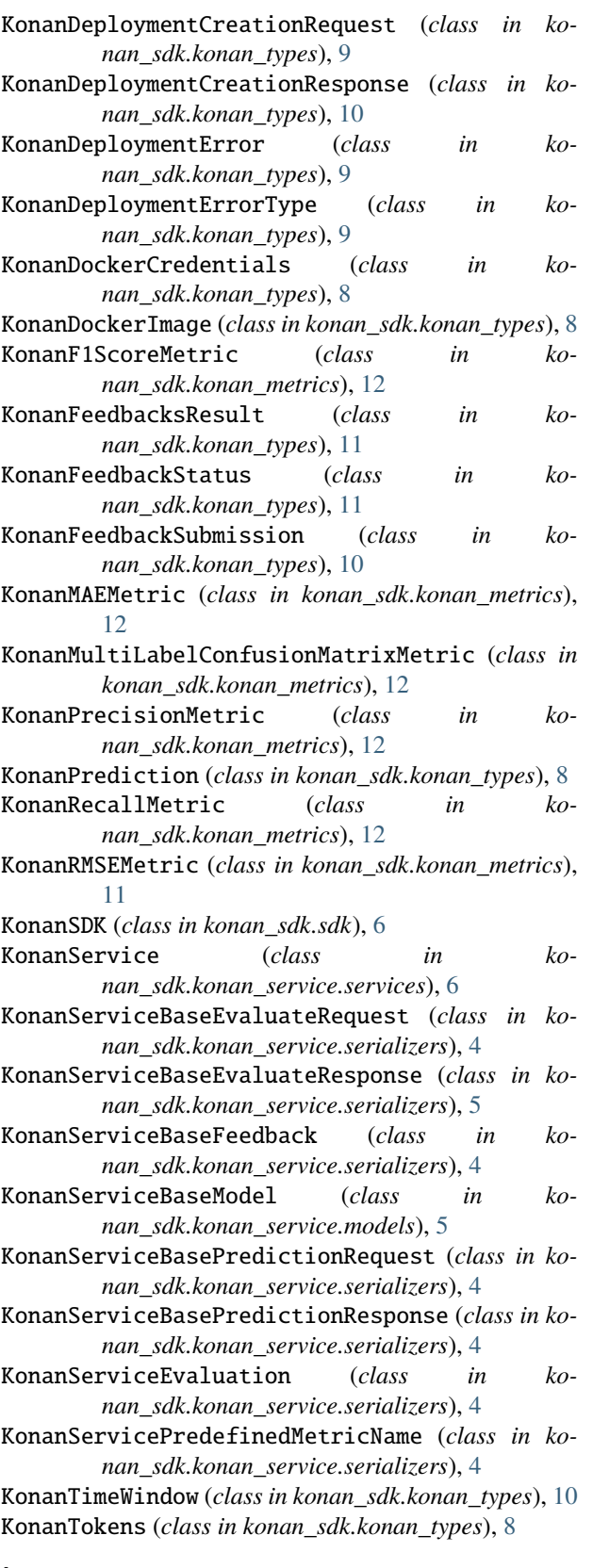

### M

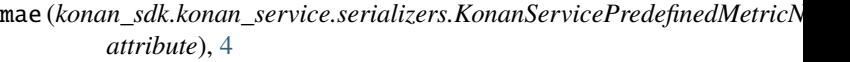

- metric\_name (*konan\_sdk.konan\_service.serializers.KonanServiceEvaluation attribute*), [5](#page-8-1)
- metric\_value (*konan\_sdk.konan\_service.serializers.KonanServiceEvaluation attribute*), [5](#page-8-1)

module

konan\_sdk.konan\_metrics, [11](#page-14-4)

konan\_sdk.konan\_service.serializers, [4](#page-7-7)

konan\_sdk.konan\_types, [8](#page-11-3)

multi\_label\_confusion\_matrix (*ko* $nan\_sdk.konan\_service.serializers.KonanServicePredefinedMetri$ *attribute*), [4](#page-7-7)

### N

- name (*konan\_sdk.konan\_metrics.KonanBaseMetric property*), [11](#page-14-4) name (*konan\_sdk.konan\_metrics.KonanConfusionMatrixMetric*
- *property*), [12](#page-15-0) name (*konan\_sdk.konan\_metrics.KonanCustomMetric*
	- *property*), [13](#page-16-0)
- name (*konan\_sdk.konan\_metrics.KonanF1ScoreMetric property*), [12](#page-15-0)
- name (*konan\_sdk.konan\_metrics.KonanMAEMetric property*), [12](#page-15-0)
- name (*konan\_sdk.konan\_metrics.KonanMultiLabelConfusionMatrixMetric property*), [13](#page-16-0)
- name (*konan\_sdk.konan\_metrics.KonanPrecisionMetric property*), [12](#page-15-0)
- name (*konan\_sdk.konan\_metrics.KonanRecallMetric property*), [12](#page-15-0)
- name (*konan\_sdk.konan\_metrics.KonanRMSEMetric property*), [11](#page-14-4)

### P

precision (konan\_sdk.konan\_service.serializers.KonanServicePredefined *attribute*), [4](#page-7-7)

predict() (*konan\_sdk.konan\_service.models.KonanServiceBaseModel method*), [5](#page-8-1)

- predict() (*konan\_sdk.sdk.KonanSDK method*), [7](#page-10-0)
- prediction (*konan\_sdk.konan\_service.serializers.KonanServiceBaseFeedback attribute*), [4](#page-7-7)

### R

- recall (konan\_sdk.konan\_service.serializers.KonanServicePredefinedMet *attribute*), [4](#page-7-7)
- results (*konan\_sdk.konan\_service.serializers.KonanServiceBaseEvaluateResponse attribute*), [5](#page-8-1)
- rmse (*konan\_sdk.konan\_service.serializers.KonanServicePredefinedMetricName attribute*), [4](#page-7-7)

### L

login() (*konan\_sdk.sdk.KonanSDK method*), [6](#page-9-0)

# T

target (*konan\_sdk.konan\_service.serializers.KonanServiceBaseFeedback attribute*), [4](#page-7-7)